# Cité de la mer et semaine des mathématiques.

Un défi:

Estimer le nombre de poissons vivant dans le grand aquarium de la Cité de la mer.

## Trouver une méthode

Ce qui nous a aidé dans votre recherche :

- On sait qu'il y a environ 1000 poissons.
- On sait que l'aquarium est visible sur trois étages.
- Il contient plusieurs espèces différentes de poissons.
- On sait que certains poissons vivent en surface, d'autres en mi profondeur ou en profondeur.

## Trouver une méthode

Les premières idées proposées pour estimer le nombre de poissons :

- un groupe à chaque étage
- prendre des photos
- faire une vidéo
- partager la vitre en plusieurs parties égales (il faut connaître la longueur de la vitre)
- faire un quadrillage avec du scotch, en utilisant du fil à plomb ou un "niveau" pour que le quadrillage soitdroit, utiliser du papier calque

## Trouver une procédure

- Le quadrillage doit nous permettre de savoir combien il y a de poissons sur une première partie de l'aquarium. Ensuite, il faudra multiplier par le nombre de parties faites sur la vitre.
- Le quadrillage sera élaboré à partir d'une « case unité » que l'on reportera par calcul sur la surface de la vitre.

## Mise en œuvre une méthodologie

Compter les poissons en utilisant la « case unité »(pochette en plastique transparente) :

- Compter 15 secondes. Il faut compter en partant degauche à droite, en partant du haut (comme un serpent).
- Prendre des photos (dans la case / hors case).
- Faire une vidéo (30 secondes) (dans la case / hors case).
- Prendre la mesure de la fenêtre à chaque étage pourcalculer le nombre de cases dans le quadrillage.

## Mise en œuvre de notre méthode lors de la visite du 21 février

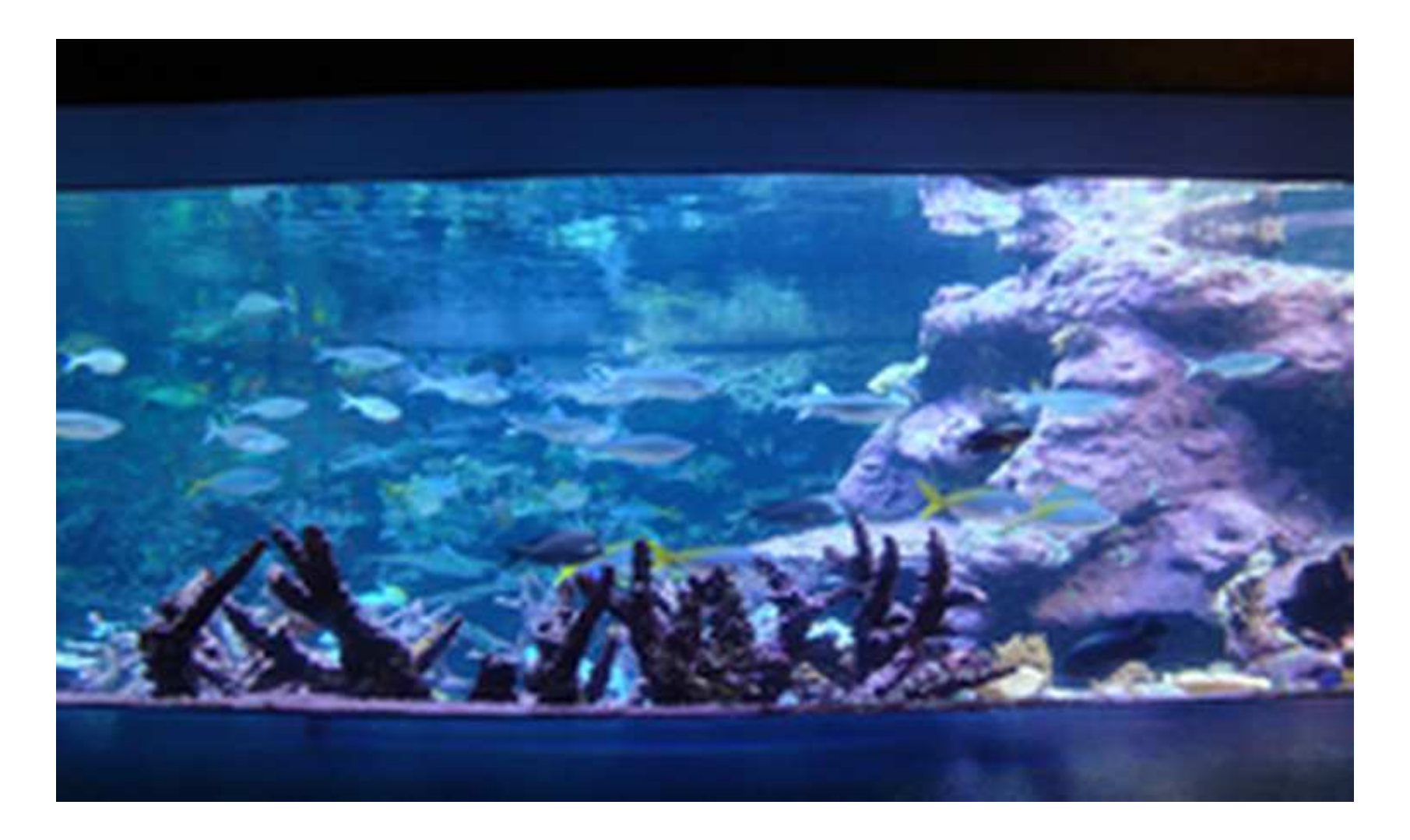

Il faut compter les poissons qui apparaissent dans la « case » pendant 15 secondes

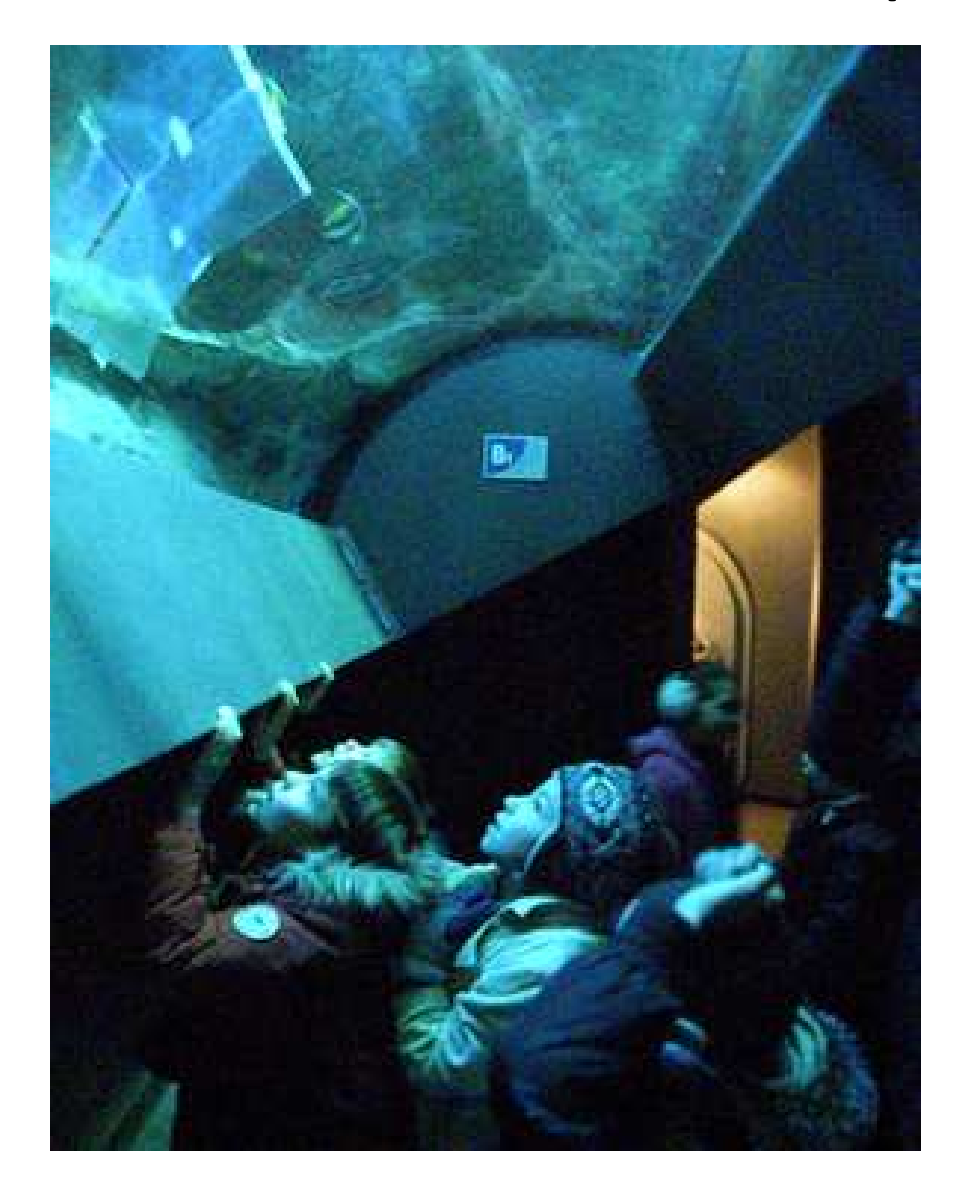

# **On n'est pas toujours d'accord!!!**

## Tableau du recueil des données

**Technique 1 Observation sur placeTechnique 2 A partir des photosTechnique 3 A partir des vidéosCadre Hors cadre Gr 1 Gr 2 Gr 3 Gr 1 Gr 2 Gr 3 Gr 1 Gr 2 Gr 3 Gr 1 Gr 2 Gr 3 Groupe A1Etage 3**<sup>39</sup> <sup>42</sup> 13- <sup>33</sup> <sup>52</sup> <sup>65</sup> <sup>54</sup> <sup>417</sup> <sup>465</sup> <sup>480</sup><sup>32</sup> <sup>42</sup> <sup>14</sup>**Groupe B2Etage 2**<sup>32</sup> <sup>35</sup> <sup>36</sup> 63 – 696839 - 54<sup>106</sup> <sup>67</sup> <sup>78</sup>39 – 50<sup>31</sup> <sup>76</sup><sup>36</sup> <sup>23</sup> 30- <sup>40</sup>**Groupe C3Etage 1**<sup>12</sup> <sup>5</sup> <sup>1</sup><sup>48</sup> <sup>48</sup> <sup>48</sup> <sup>13</sup> <sup>13</sup> <sup>13</sup> <sup>8</sup> <sup>8</sup> <sup>7</sup><sup>12</sup> <sup>5</sup> <sup>1</sup>

# Une grosse difficulté qui peut expliquer ses résultats si différents.

# **Les poissons bougent!!!**

## Nos calculspour trouver le nombre de cases

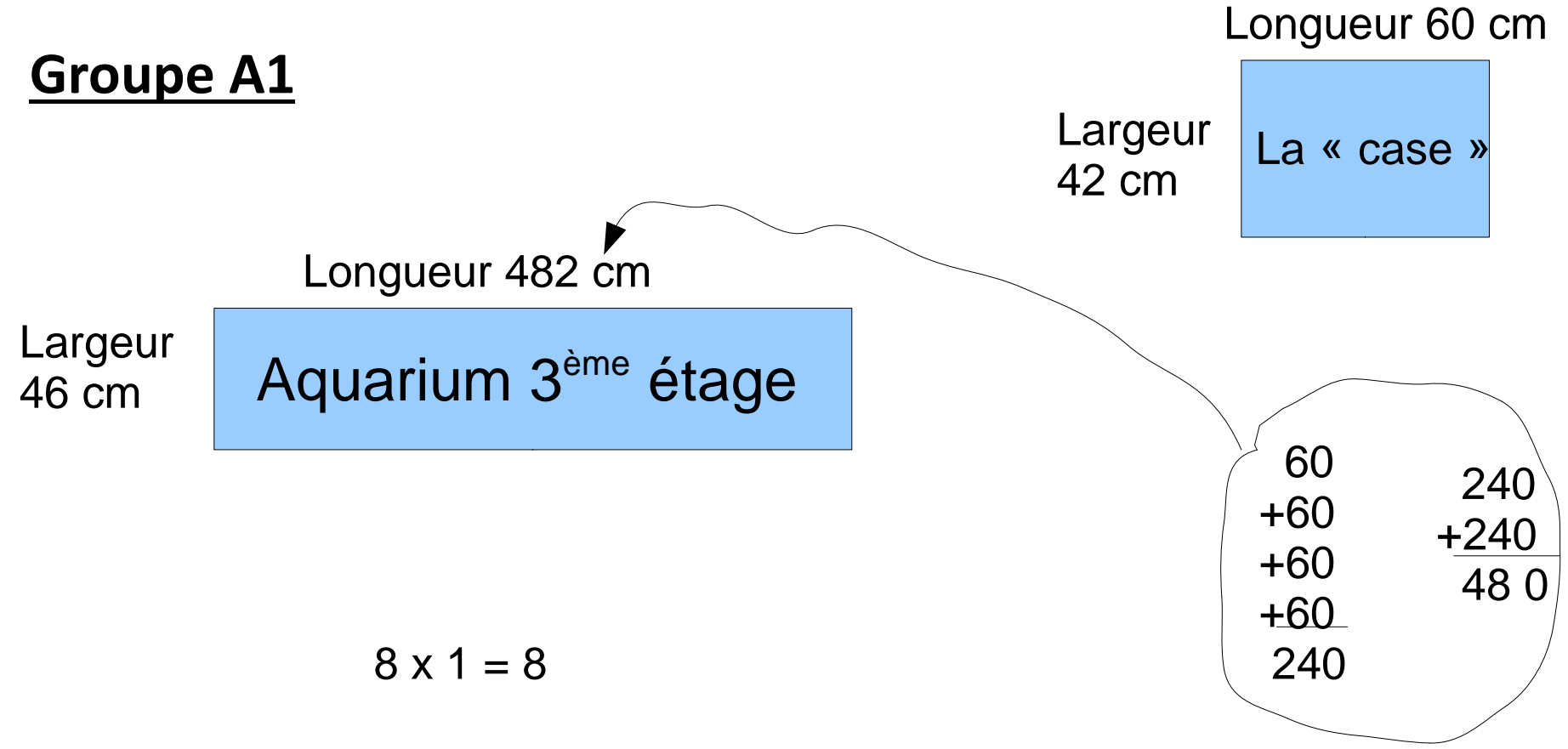

**Il y a donc 8 cases dans le quadrillage.**

## Nos calculspour trouver le nombre de cases

### **Groupe B2**

 $281 - 60 = 221 - 60 = 161 - 60 = 101 - 60 = 41$ 

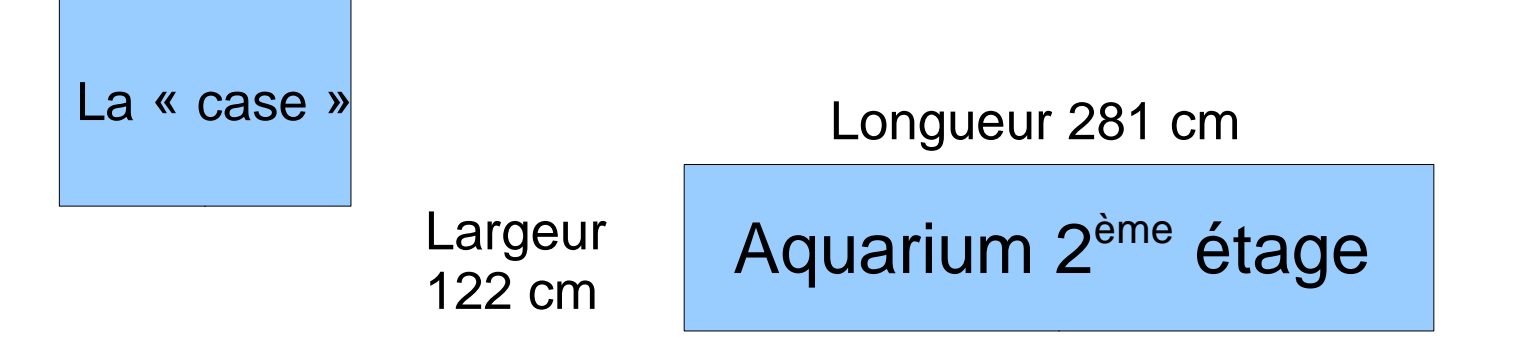

 $141 - 42 = 99 - 42 = 57 - 42 = 15$ 

 $4 \times 3 = 12$ 

#### **Il y a donc 12 cases dans le quadrillage**

## Nos calculspour trouver le nombre de cases

#### **Groupe C3**

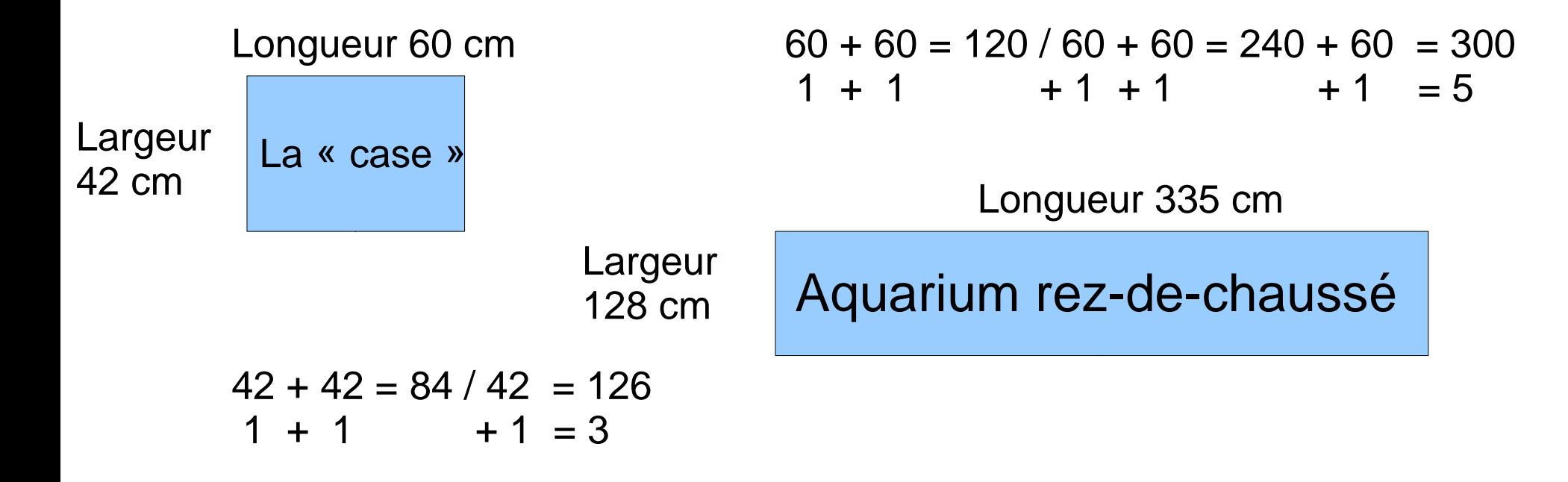

 $5 \times 3 = 15$ 

**Il y a donc 15 cases dans le quadrillage.**

# Nos résultatsle nombre de poissons

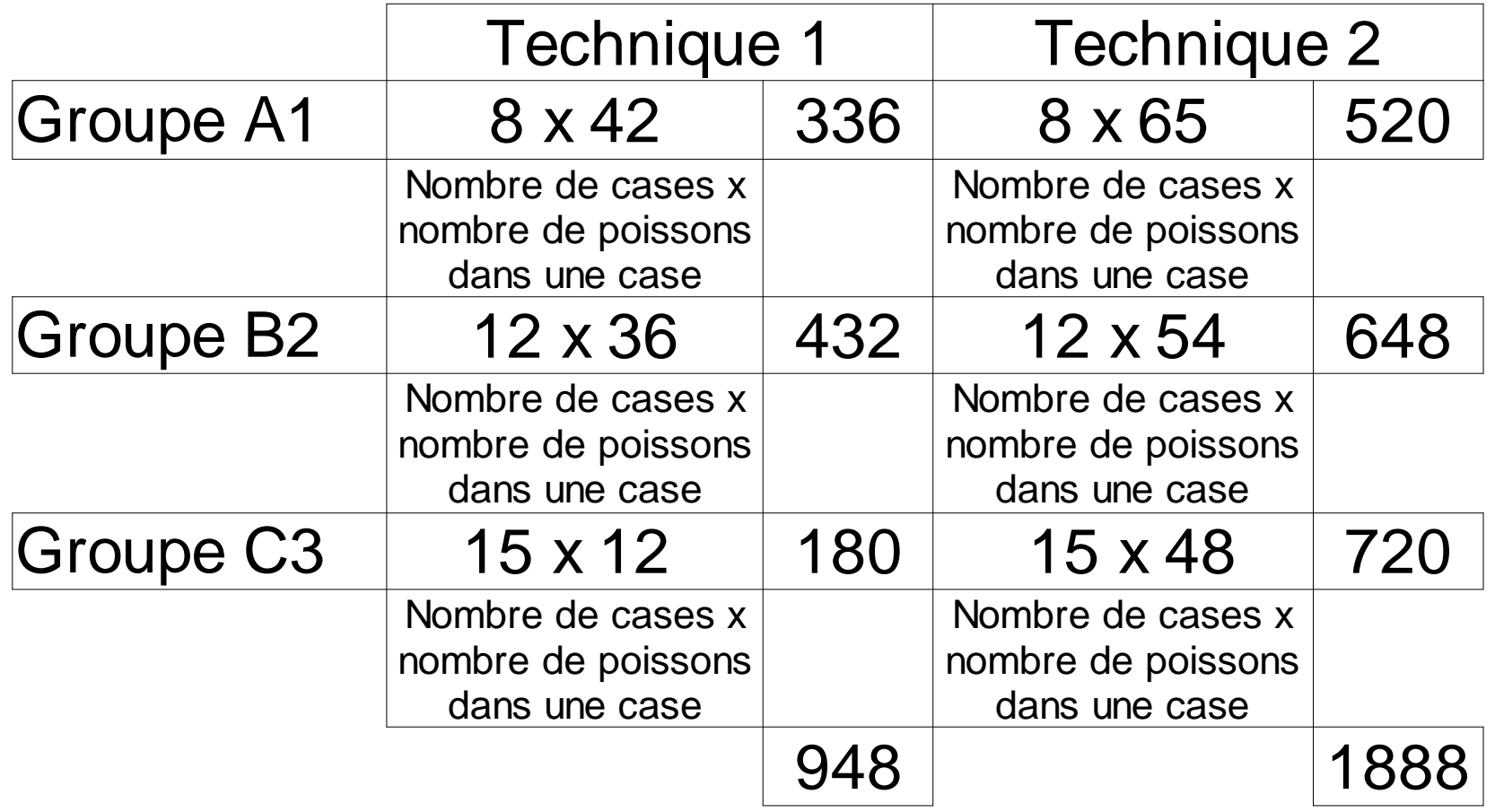